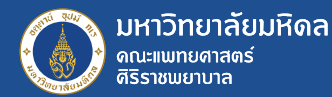

# **CoP มุมสบายสไตล์ต้นทุน**

## วิธีการ Download ข้อมูลบน Tableau

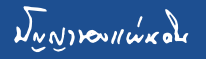

**KM**

https://droidsans.com/how-to-search-google-advance/

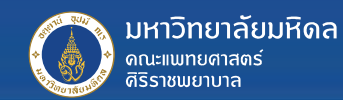

#### ้วิธีการ **Download** ที่นิยมใช้กัน

- 1. Load แบบ Full Data
- 2. load แบบ CrossTab

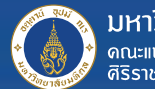

#### 1.Load แบบ Full Data

มหาวิทยาลัยมหิดล<br>ตณะแขกของออร์

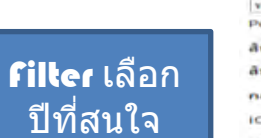

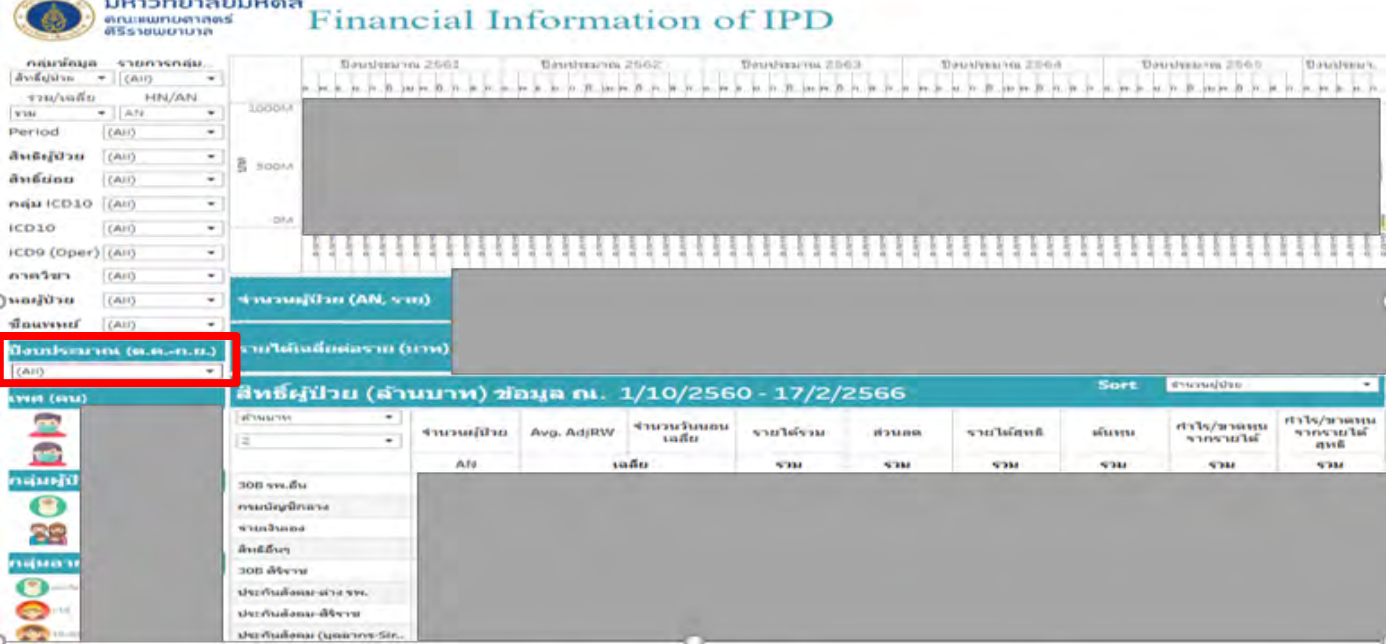

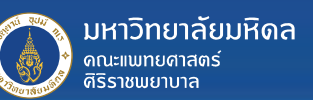

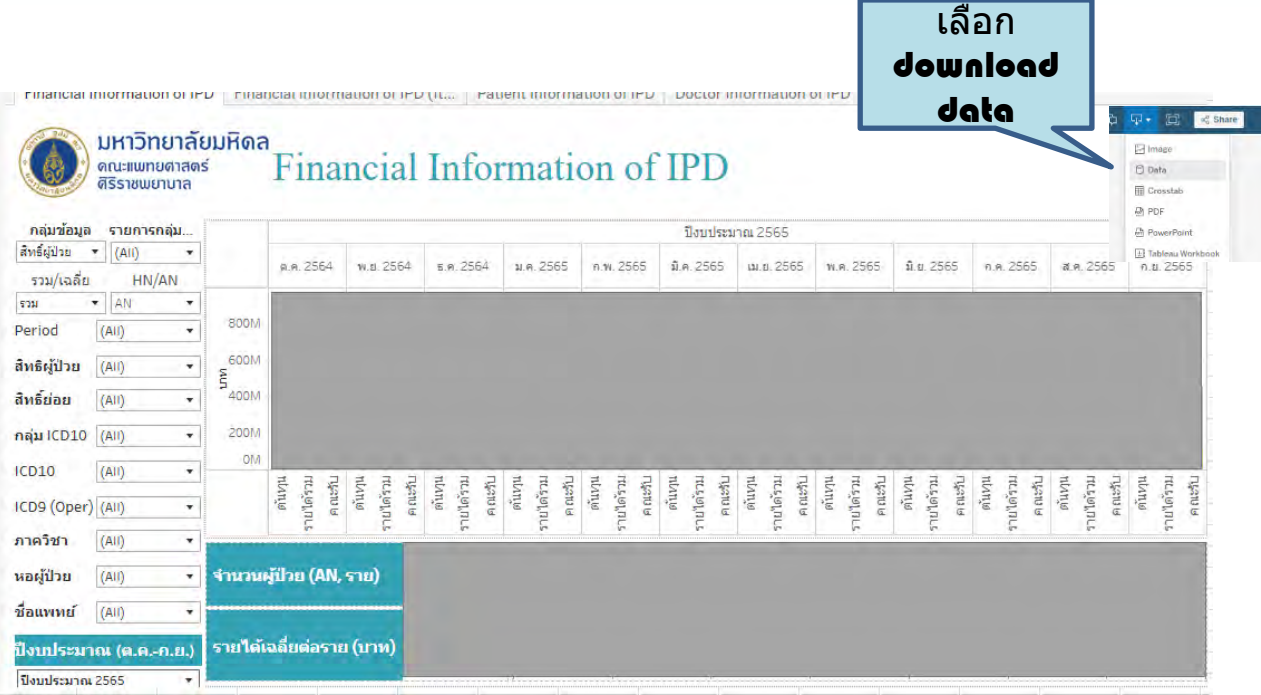

เลือกข ้อมูล ปี 2565

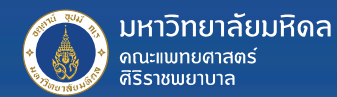

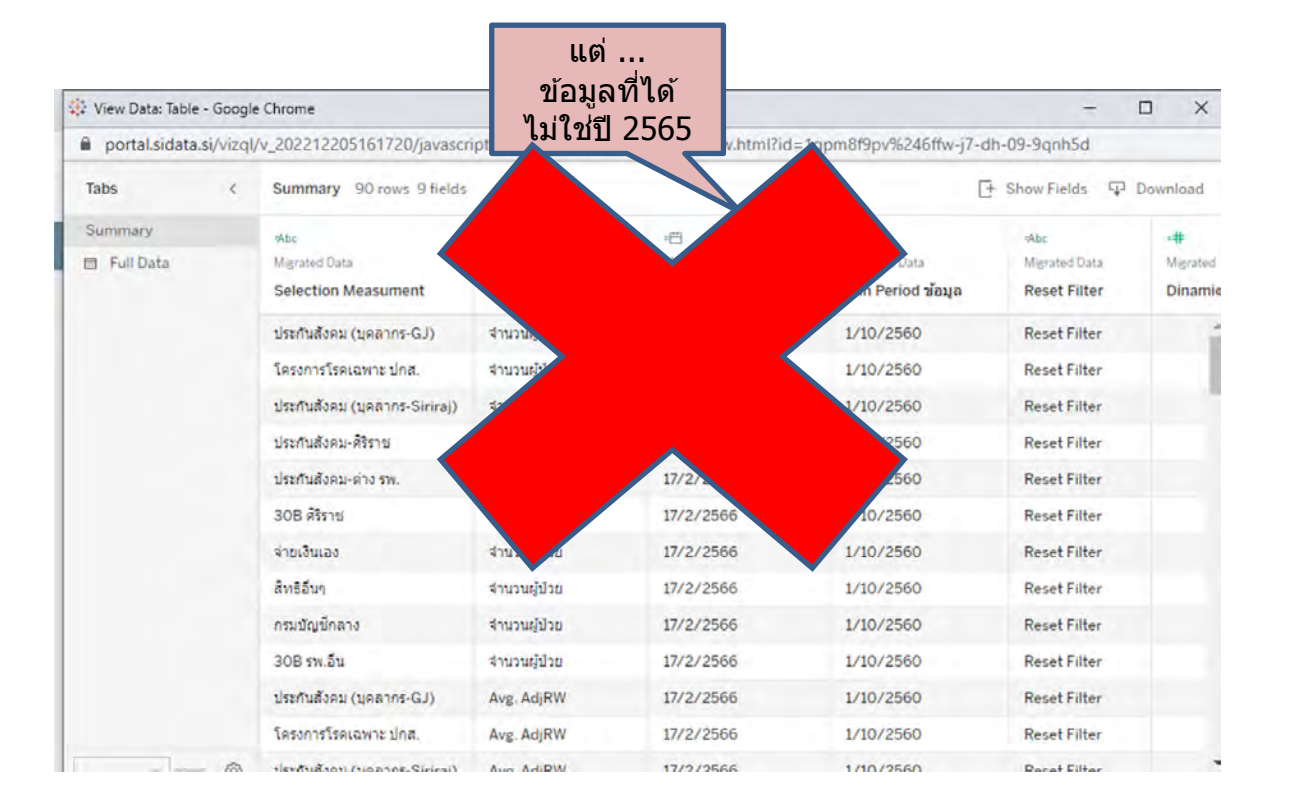

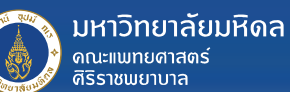

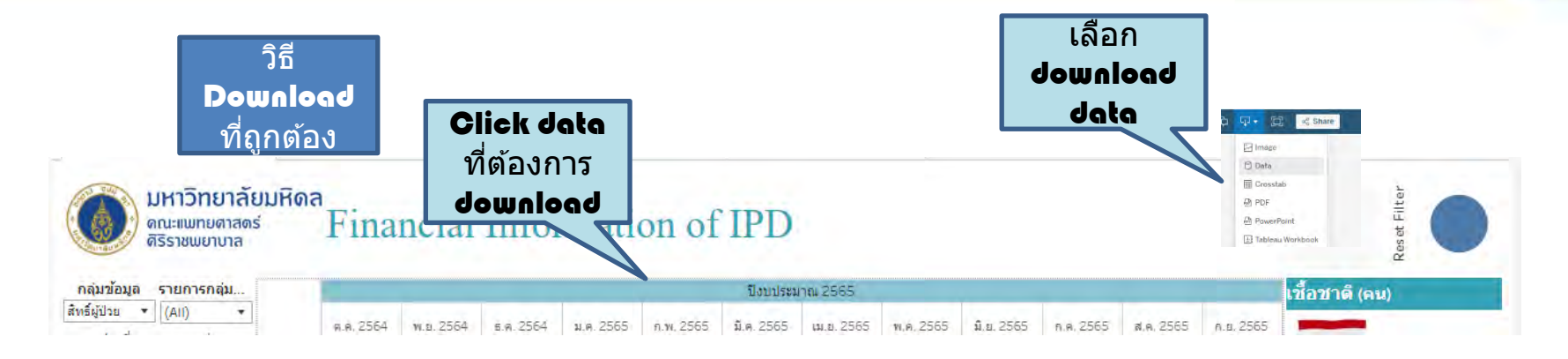

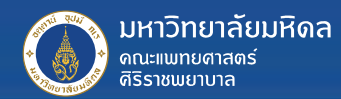

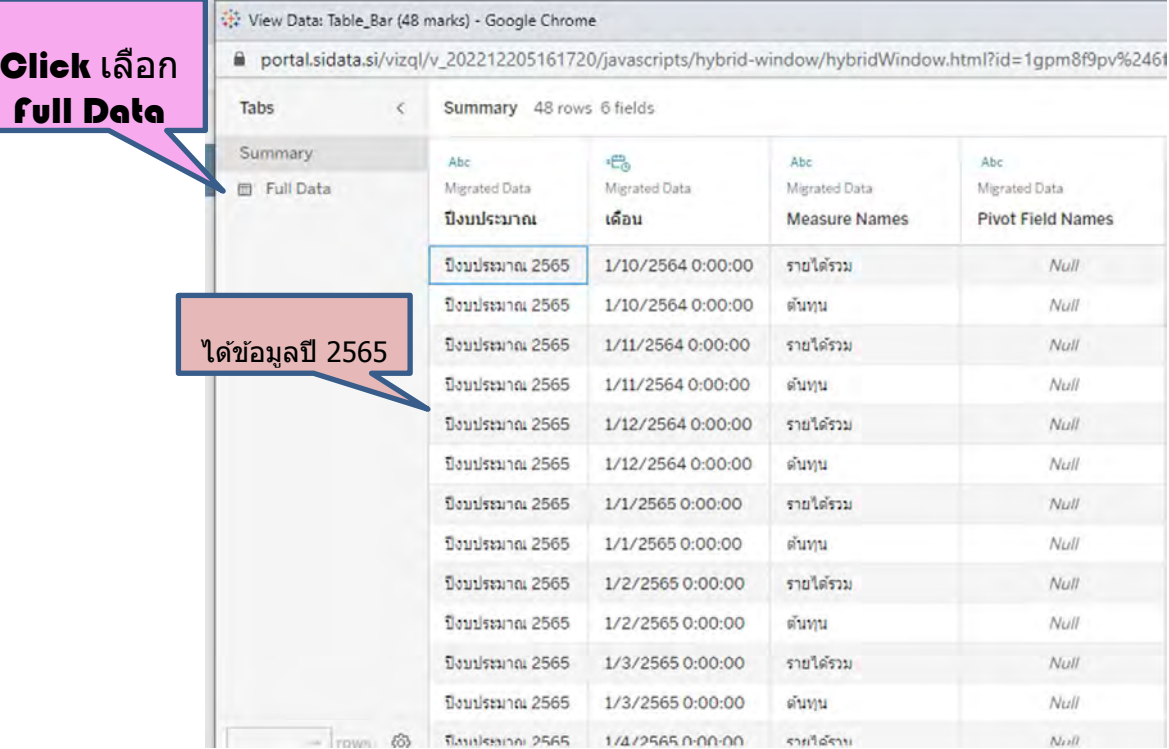

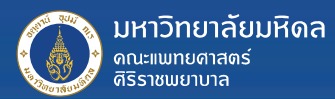

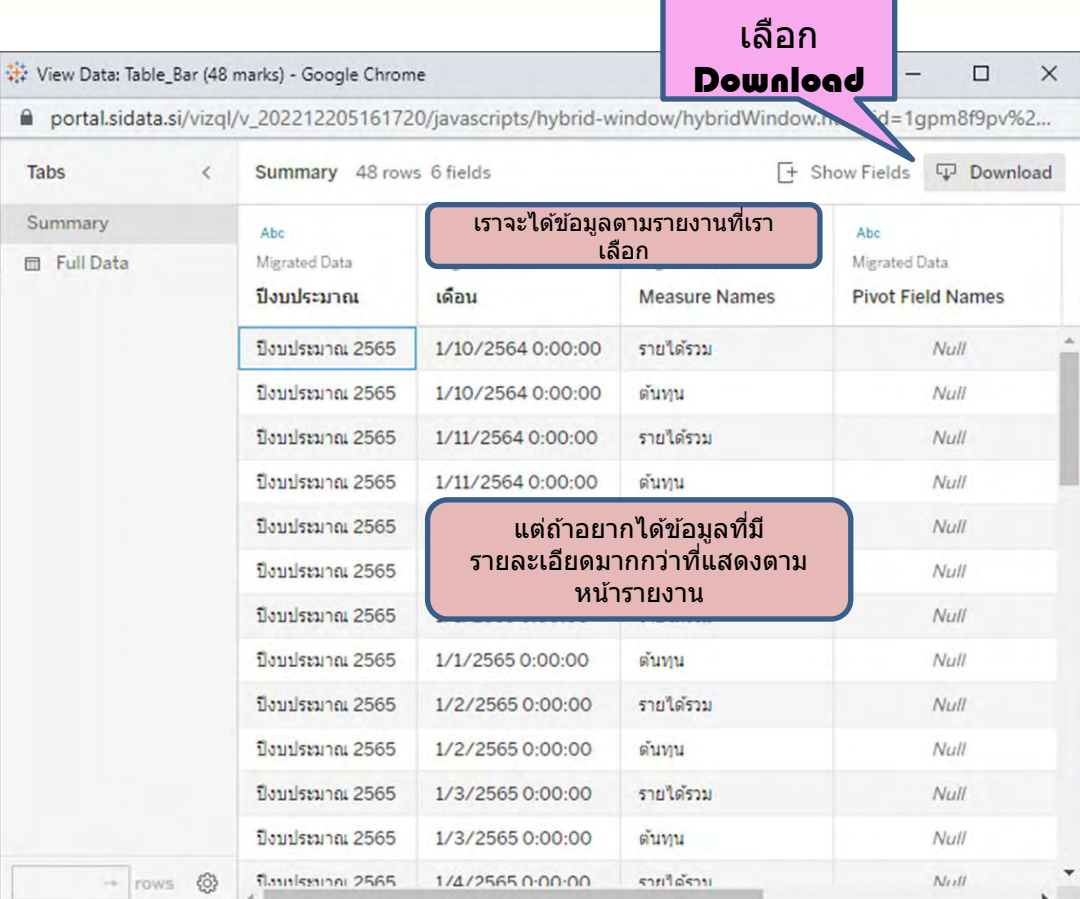

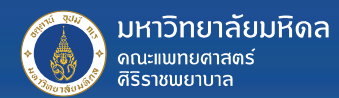

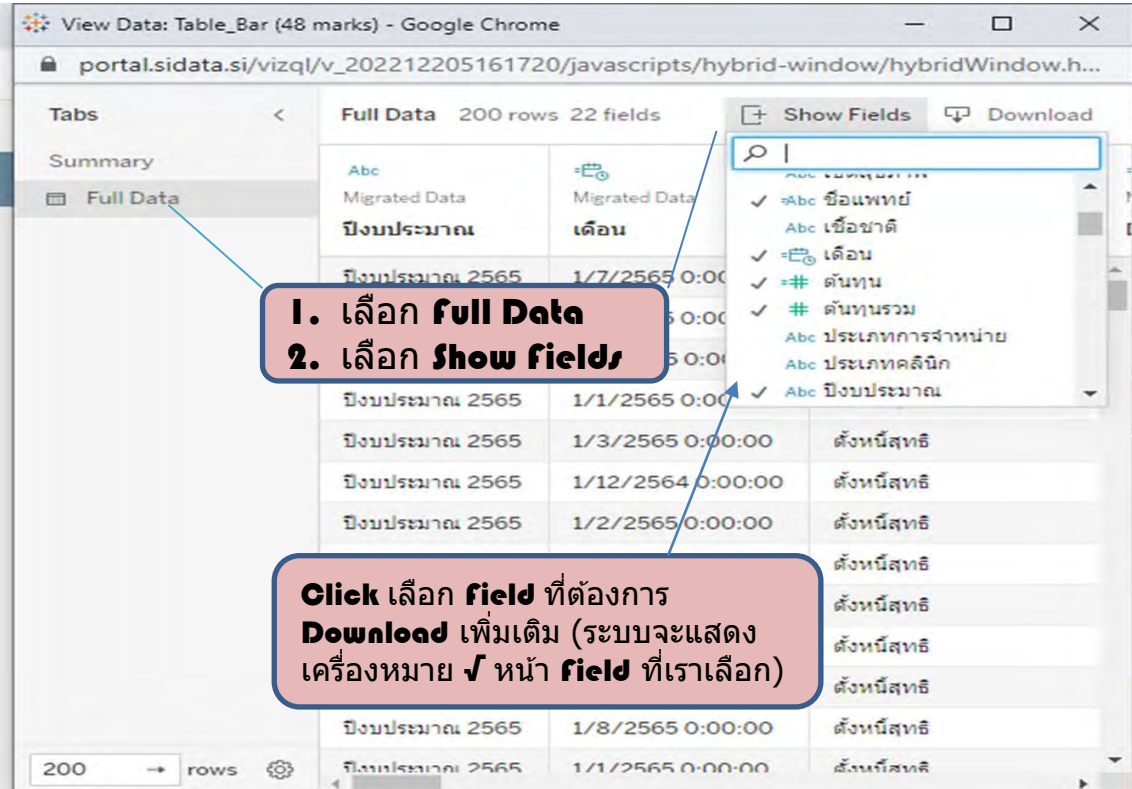

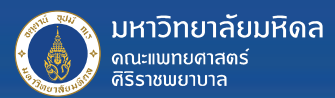

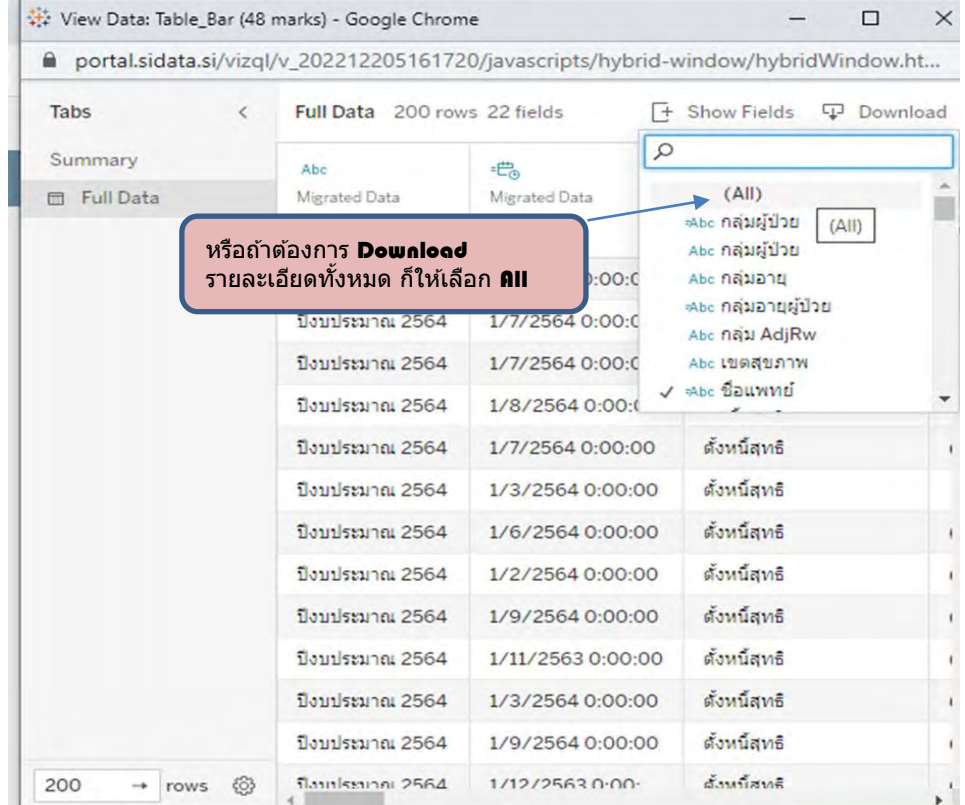

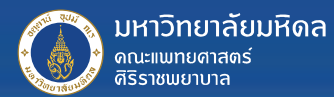

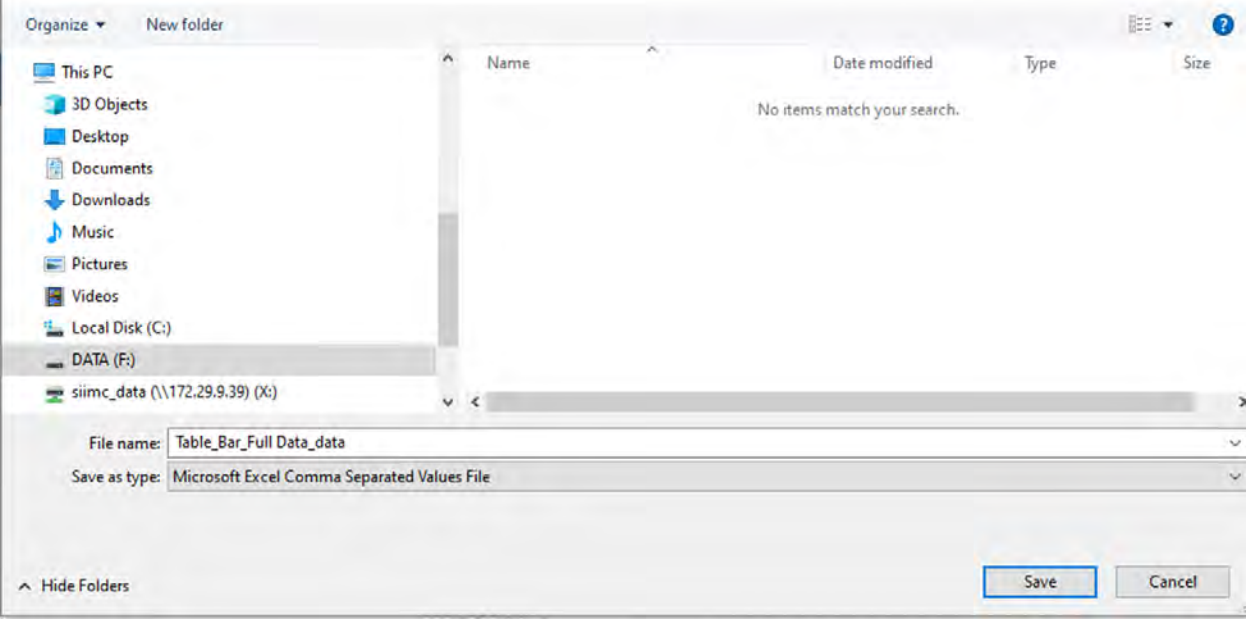

ี พิมพ์ชื่อไฟล์และ กด **ึรave** 

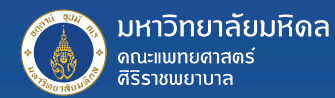

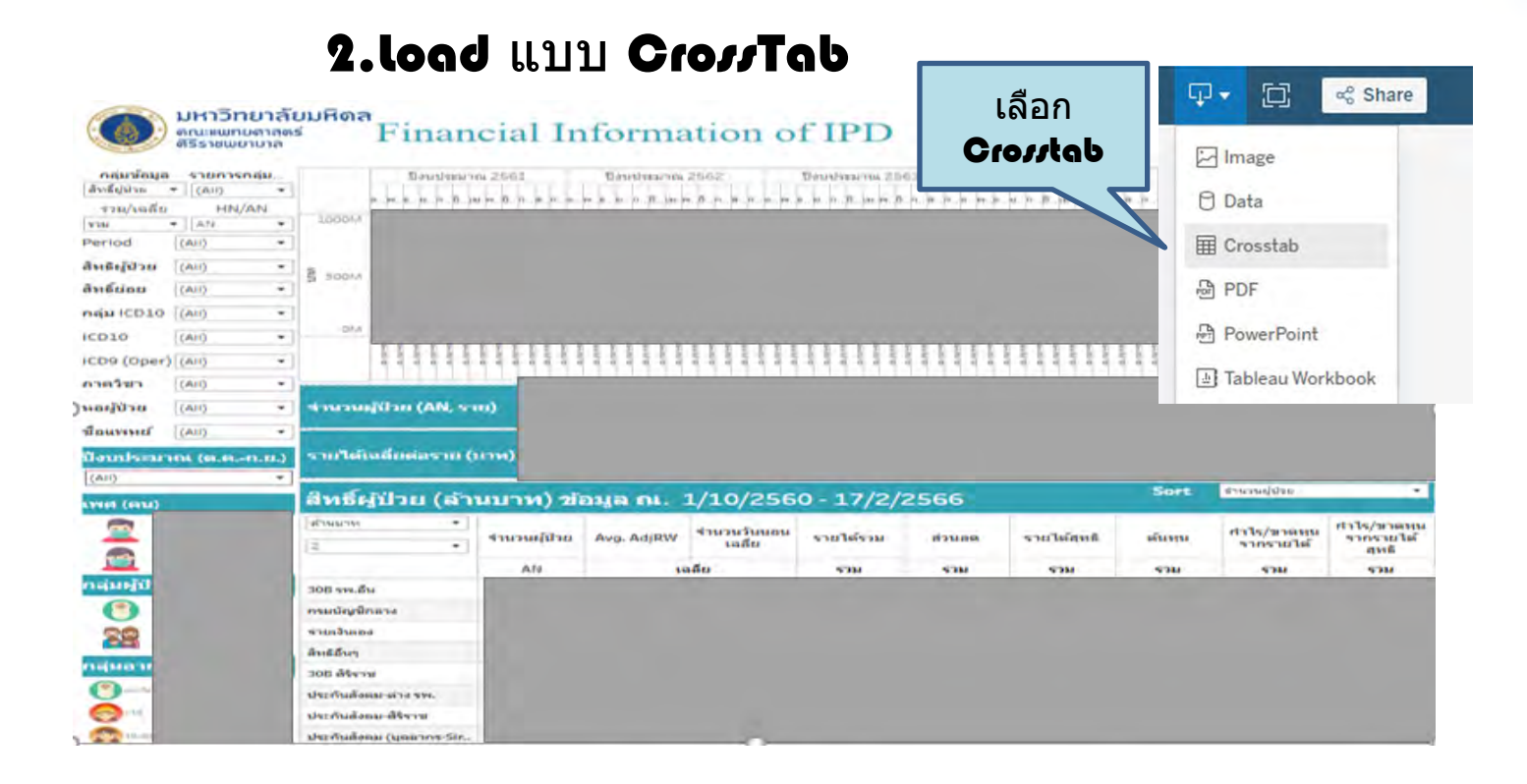

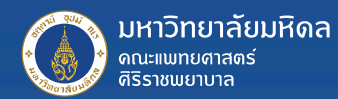

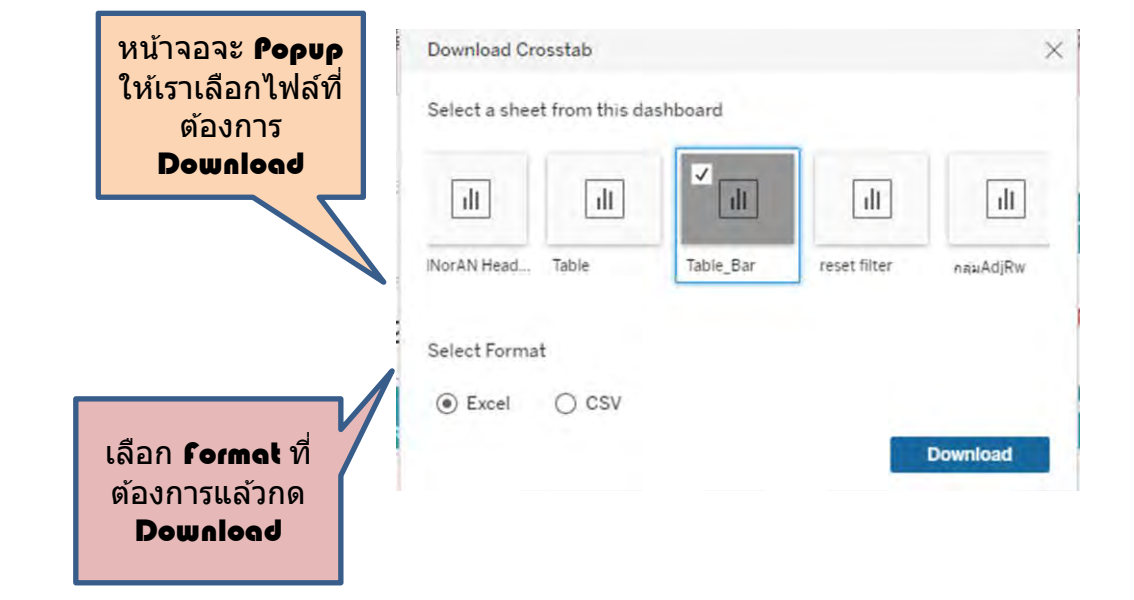

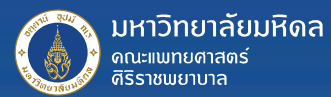

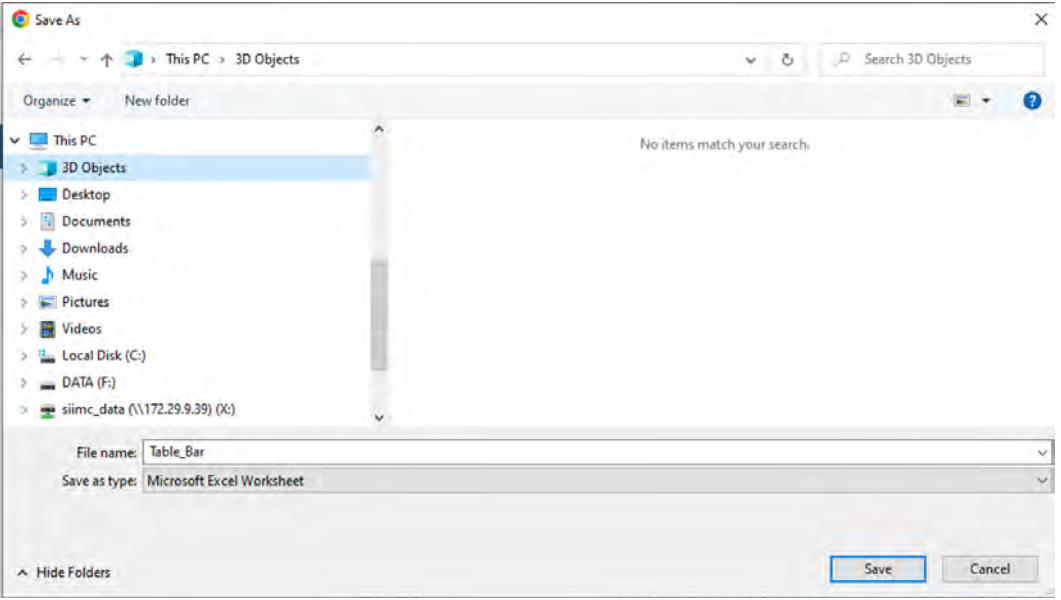

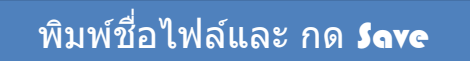

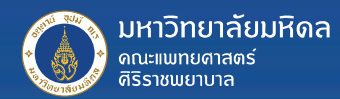

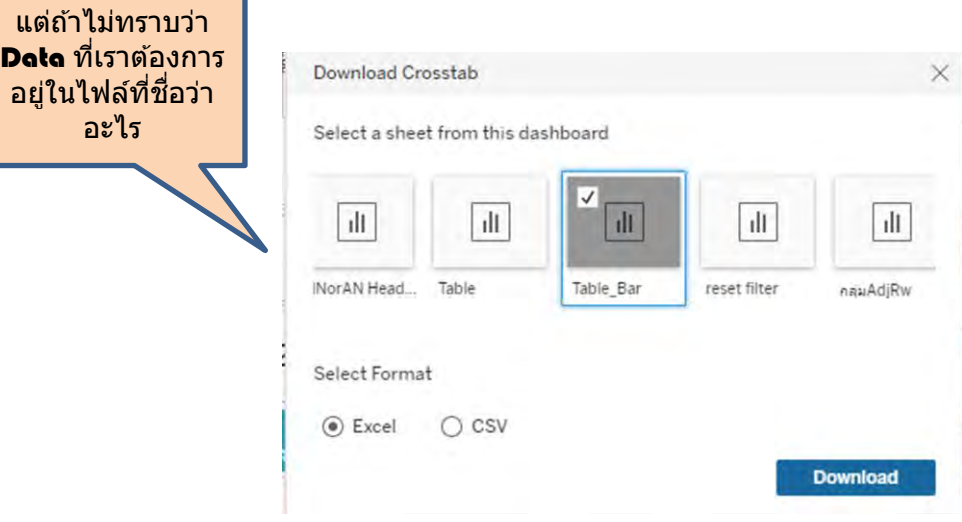

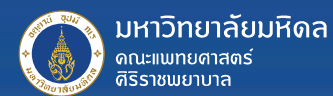

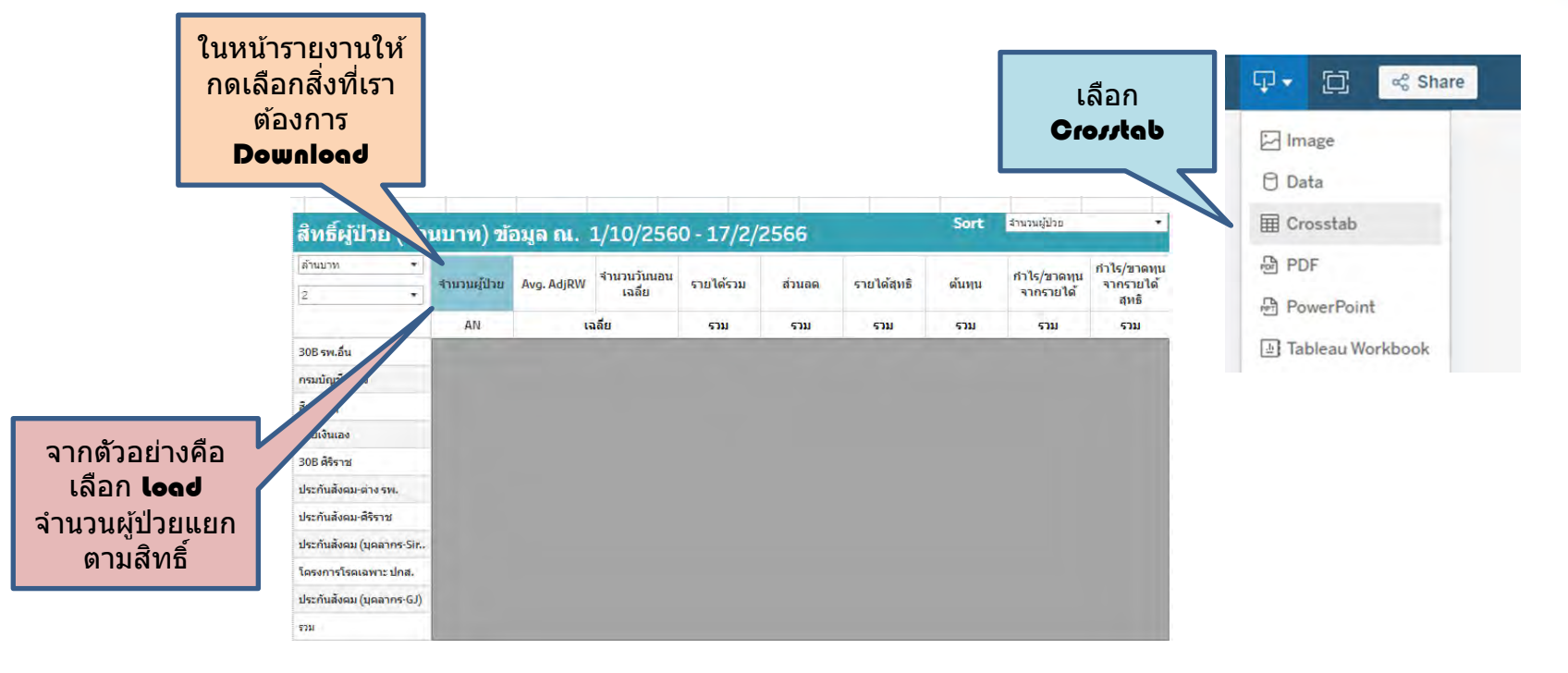

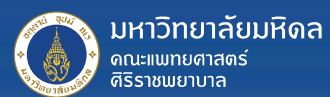

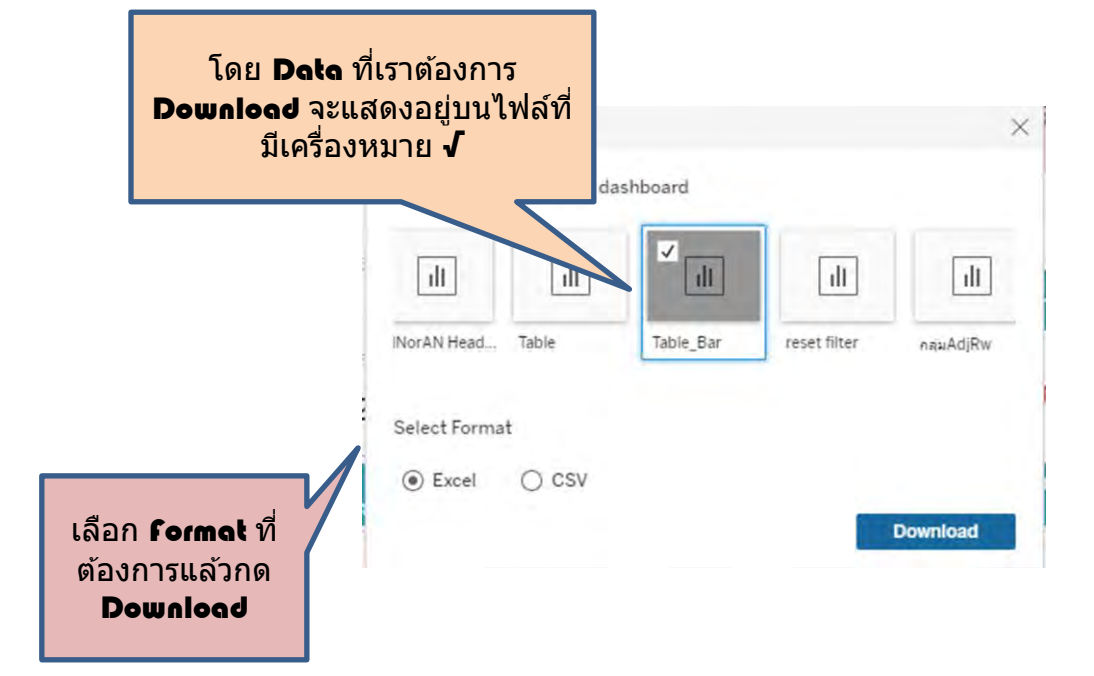

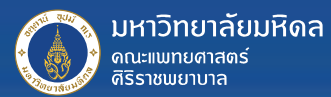

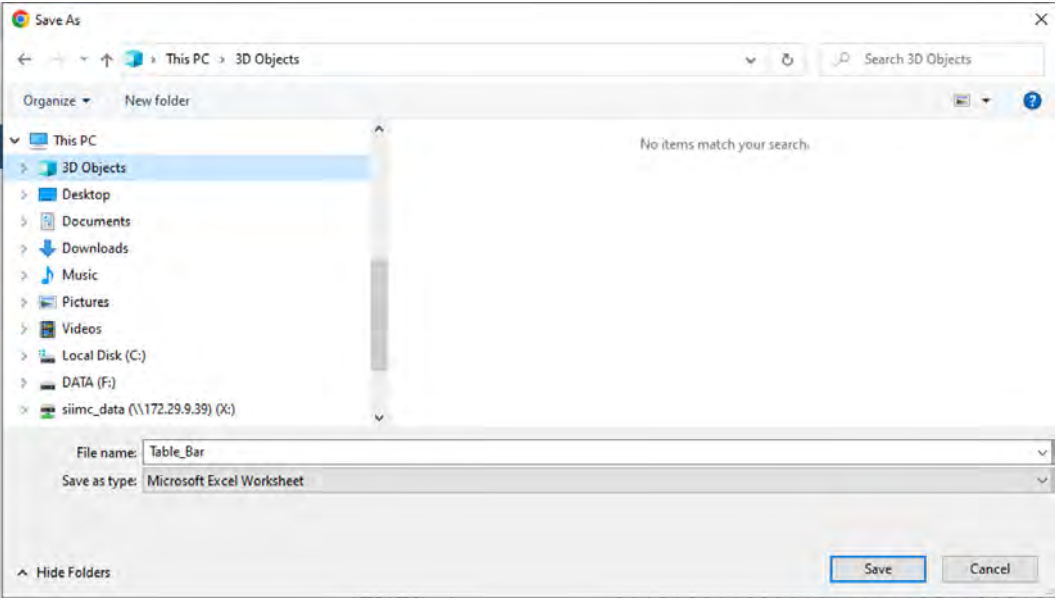

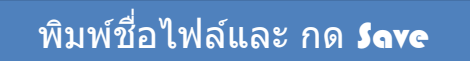

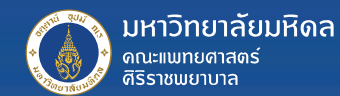

## THANK YOU